# **Wettervorhersage**

Das Wetter spielt in unseren Breiten für astronomische Beobachtungen eine wichtige Rolle. Die Beobachtung der Wetterverhältnisse und der Vorhersagen muss daher geübt werden. Hierfür stellen wir hier ein paar Hilfsmittel vor.

## **Wetterlinks**

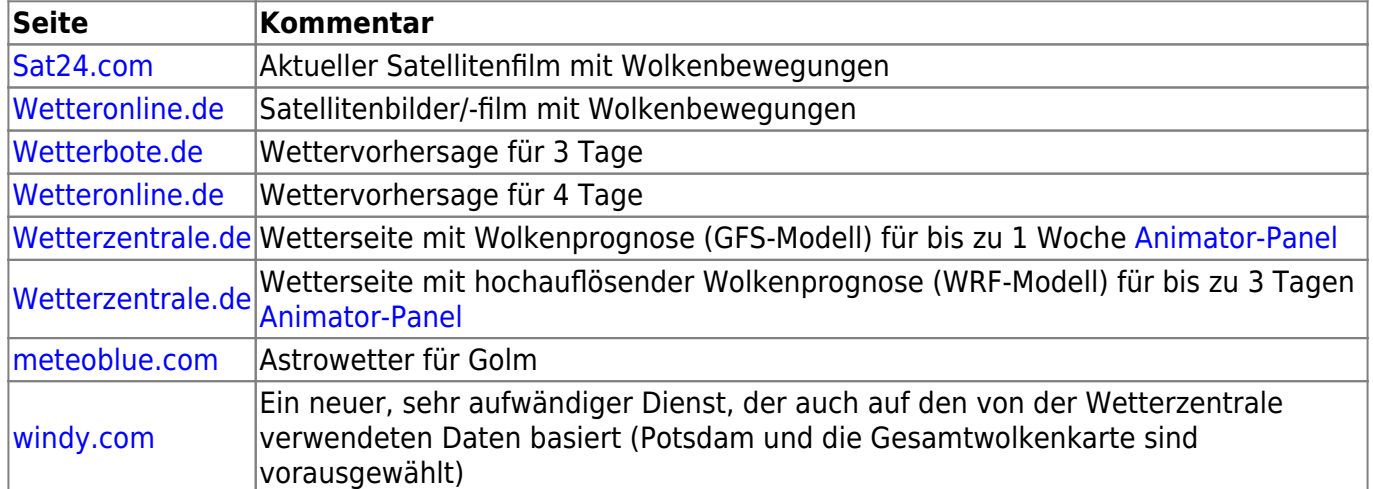

## **Die Wetterzentrale**

Die [Wetterzentrale](http://www.wetterzentrale.de/topkarten/fsgfsmeur.html) bietet mithilfe des GFS- und des WRF-Models des amerikanischen Wetterdienstes [\(NOAA](http://www.noaa.gov)) unter anderem eine Wolkenprognose für bis zu einer Woche. Es zeigt dementsprechend nicht die aktuellen oder zurückliegende Wetterverhältnisse. Die Prognosen werden viermal täglich neu berechnet und gegen 0, 6, 12 und 18 Uhr veröffentlicht. Die räumliche Auflösung der GFS-Karten für Mitteleuropa beträgt 0.5 Grad was in etwa 50km entspricht. Die Zeitintervalle der Voraussagen betragen 3 Stunden.

## **Vorhersagediagramme**

- [WRF-Prognose für Golm \(PLZ 14476\)](http://www.wetterzentrale.de/pics/MS_130524_wrf.png)
- [GFS Meteogramm](http://www.wetterzentrale.de/pics/MS_130530_g05.png)

## **Android App**

### **[GooglePlay](https://play.google.com/store/apps/details?id=appinventor.ai_Sibboid13.GFS_Mittel_Europa)**

## **Wie zuverlässig sind diese Vorhersagen?**

Da Gott beim Wetter anscheinend doch würfelt, sollte man den längerfristigen Prognosen nicht viel Glauben schenken. Die Wetterzentrale hat sich jedoch bei einer Prognose für den nächsten Tag als

zuverlässig erwiesen. Die Stärken kann die Wetterzentrale jedoch bei der "Vorhersage" für den jeweiligen Abend ausspielen. Die Daten um 6 Uhr und noch besser die Daten um 12 Uhr bieten eine sehr zuverlässigen Vorhersage, ob in der Nacht eine Beobachtung möglich ist.

**Hinweis:** Das GFS-Model bleibt ein numerischen Wettermodell, sodass es auch falsch liegen kann.

## **Welche Informationen stehen auf einer Wetterkarte?**

Auf einer Wetterkarte sind verschiedene Angaben zu finden.

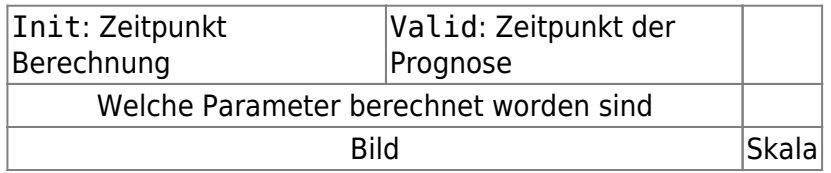

#### $\pmb{\times}$

Oben links ist der Zeitpunkt zu dem die Berechnung durchgeführt wurde (Init) aufgeführt. Oben rechts wiederum ist der Zeitpunkt für den die Prognose gültig ist (Valid) angegeben. Darunter ist die Angabe zu finden, welcher Parameter berechnet worden bzw. dargestellt ist. Die Skala rechts neben dem Bild wiederum hilft bei der Bewertung der Karten.

Im Beispielbild sind der Bondendruck, die tiefen Wolken und die Grenzschichtwolken dargestellt. Die Berechnung erfolgte am 8. April 2013 um 6 Uhr. Die dargestellte Wolkensituation gilt für den 10 April 2013 um 18 Uhr. Die Skala ermöglicht einen einzuschätzen, zu viel Prozent der Himmel mit tiefen Wolken bedeckt ist. Dabei gilt, je weißer, desto bedeckter.

## **Wo finde ich Golm?**

Da auf den Wetterkarten keine Städte eingezeichnet sind, muss man sich die Lage von Golm merken. Dabei hat es sich als hilfreich erwiesen, folgende Regeln zu benutzen:

- 1. Gehe ausgehend von Rügen vertikal nach unten
- 2. Gehe ausgehend vom unteren "Grenz-Knick" an der nord-östlichen Grenze Deutschlands horizontal nach links

[Wo sich diese Gedankenlinien schneiden, liegt ungefähr Golm. Im Bild ist dies mit einem roten Punkt](https://polaris.astro.physik.uni-potsdam.de/wiki/lib/exe/detail.php?id=de%3Aetc%3Awetter&media=praktikum:weather:wo_ist_golm.png) [gekennzeichnet.](https://polaris.astro.physik.uni-potsdam.de/wiki/lib/exe/detail.php?id=de%3Aetc%3Awetter&media=praktikum:weather:wo_ist_golm.png)

#### $\pmb{\times}$

## **Vorausschau mithilfe des Animator-Panels**

[Mithilfe des Animator-Panel werden alle verfügbaren Diagramme geladen und können so als eine Art](https://polaris.astro.physik.uni-potsdam.de/wiki/lib/exe/detail.php?id=de%3Aetc%3Awetter&media=praktikum:weather:wetterzentrale_animator_panel.jpg) [Animation abgerufen werden. Um das Animator-Panel zu nutzen, klickt man in der obigen Tabelle auf](https://polaris.astro.physik.uni-potsdam.de/wiki/lib/exe/detail.php?id=de%3Aetc%3Awetter&media=praktikum:weather:wetterzentrale_animator_panel.jpg) **Animator-Panel**. Es öffnet sich die folgende Seite:

#### $\pmb{\times}$

Auf dieser können nun mit der Auswahlliste bis zu vier Parameter ausgewählt werden. Es empfiehlt

#### sich:

- $\bullet$  Bodendruck + Tiefe Wolken
- Bodendruck + Mittelhohe Wolken
- Bodendruck + Hohe Wolken
- 2m Temperatur (Max/Min)

[auszuwählen. Es werden anschließend alle Karten automatisch geladen. Nach einer kurzen Wartezeit](https://polaris.astro.physik.uni-potsdam.de/wiki/lib/exe/detail.php?id=de%3Aetc%3Awetter&media=praktikum:weather:wetterzentrale_animator_panel_benutzung.jpg) [sind alle Wetterkarten der ausgewählten Parameter vorhanden.](https://polaris.astro.physik.uni-potsdam.de/wiki/lib/exe/detail.php?id=de%3Aetc%3Awetter&media=praktikum:weather:wetterzentrale_animator_panel_benutzung.jpg)

 $\pmb{\times}$ 

Mithilfe des linken Panels können nun die Karten abgerufen werden. Dazu einfach mit der Maus über den entsprechenden Link fahren, die Karten wechseln automatisch. Damit ist es möglich eine Art Animation zu starten, indem die Maus vertikal nach unten gefahren wird.

# **Wie kann ich die Wetterbedingungen festhalten?**

Im [Beobachtungsprotokoll](https://polaris.astro.physik.uni-potsdam.de/wiki/lib/exe/fetch.php?media=de:labcourse:beobachtungsprotokoll.pdf) können für die spätere Auswertung die Wetterbedienungen beschrieben werden.

Dabei helfen Astro-Wetter-Übersichten für Golm wie sie z.B. von [meteoblue.com](https://www.meteoblue.com/de/wetter/vorhersage/seeing/golm_deutschland_2919201) bereitgestellt werden.

# **Wetterbedinungen für die Versuche**

Unten sind die Wetterbedinungen für die einzelnen Versuche aufgelistet. Die Angaben beziehen sich auf Erfahrungswerte. Sollten ihr Zweifel haben, ob ein Versuch möglich ist, einfach die Betreuer fragen!

## **Bachelorversuche**

#### **O1: Astronomie wie früher**

- Allgemein: klare Nacht
- Mond: keine speziellen Anforderungen
- Wolken: kleine Cumuluswolken sind noch OK solange sie nicht einen wesentlichen Teil des Himmels bedecken

#### **O2: Doppelsternsequenz**

- Allgemein: klare Nacht
- Mond: keine speziellen Anforderungen

Wolken: kleine Cumuluswolken sind OK solange sie nicht einen wesentlichen Teil des Himmels bedecken; leichte Schleierwolken sind im Prinzip auch kein Problem, wirken sich aber negativ auf das Ergebnis aus

#### **O3: Mondkrater (Okular)**

- Allgemein: klare Nacht
- Mond: Sollte vorhanden seien! Der Halbmond bietet die besten Beobachtungsbedingungen.
- Wolken: kleine Cumuluswolken und leichte Schleierwolken stellen normalerweise kein Problem dar

#### **O4: Jupiter und seine Monde**

- Allgemein: klare Nacht
- Mond: keine speziellen Anforderungen
- Wolken: kleine Cumuluswolken sind OK solange sie nicht einen wesentlichen Teil des Himmels bedecken; keine Schleierwolken

#### **C1: Deep Sky Imaging**

- Allgemein: **photometrische Nacht**
- Mond: sollte nicht sichtbar sein, die Tage um Neumond bieten in der Regel die besten Beobachtungsbedingungen
- Wolken: keine Wolken

#### **C2: Randverdunklung der Sonne**

- Allgemein: blauer Himmel
- Mond: keine speziellen Anforderungen
- Wolken: leichte Schleierwolken sowie keine Wolken sind unproblematisch

#### **C3: Mondkrater (CCD-Kamera)**

- Allgemein: klare Nacht
- Mond: Sollte vorhanden seien! Der Halbmond bietet die besten Beobachtungsbedingungen.
- Wolken: kleine Cumuluswolken und leichte Schleierwolken stellen normalerweise kein Problem dar

#### **C4: Bahn der Jupiter-/Saturnmonde**

- Allgemein: klare Nacht
- Mond: keine speziellen Anforderungen
- Wolken: kleine Cumuluswolken sind OK solange sie nicht einen wesentlichen Teil des Himmels bedecken; keine Schleierwolken

## **C5: Mondberge**

- Allgemein: klare Nacht
- Mond: Der Terminator muss deutlich sichtbar sein.
- Wolken: kleine Cumuluswolken und leichte Schleierwolken stellen normalerweise kein Problem dar

## **C6: Klassifikation von Galaxien**

- Allgemein: **photometrische Nacht**
- Mond: sollte nicht sichtbar sein, die Tage um Neumond bieten in der Regel die besten Beobachtungsbedingungen
- Wolken: keine Wolken

## **C7: Lichtkurve eines bedeckungsveränderlichenden Sterns**

- Allgemein: klare Nacht
- Mond: sollte nicht nahe bei dem zu beobachtenden Objekt stehen, die Tage um Neumond sind in der Regel die besten obwohl die Beobachtung auch bei Vollmond durchgeführt werden können
- Wolken: keine Cumuluswolken oder ähnliches, leichte Schleierwolken sind OK

# **Masterversuche**

## **N1 - Sternspektren verschiedener Spektraltypen**

- Allgemein: klare Nacht
- Mond: sollte nicht nahe bei den zu beobachtenden Objekten stehen
- Wolken: kleine Cumuluswolken sind OK solange sie nicht einen wesentlichen Teil des Himmels bedecken; leichte Schleierwolken sind in der Regel auch kein Problem solange die Beobachtungsobjekte hell genug sind

## **N2 - Photometrie eines offenen Sternhaufens**

- Allgemein: **photometrische Nacht**
- Mond: mondlos!
- Wolken: keine Wolken!

From: <https://polaris.astro.physik.uni-potsdam.de/wiki/> - **OST Wiki**

Permanent link: **<https://polaris.astro.physik.uni-potsdam.de/wiki/doku.php?id=de:etc:wetter&rev=1478743382>**

Last update: **2016/11/10 02:03**

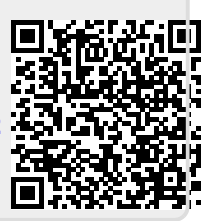